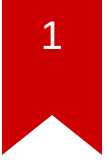

### **Lec09: Miscellaneous**

**Insu Yun** 

### **Scoreboard**

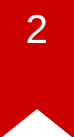

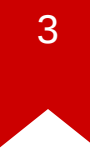

### **NSA Codebreaker Challenges**

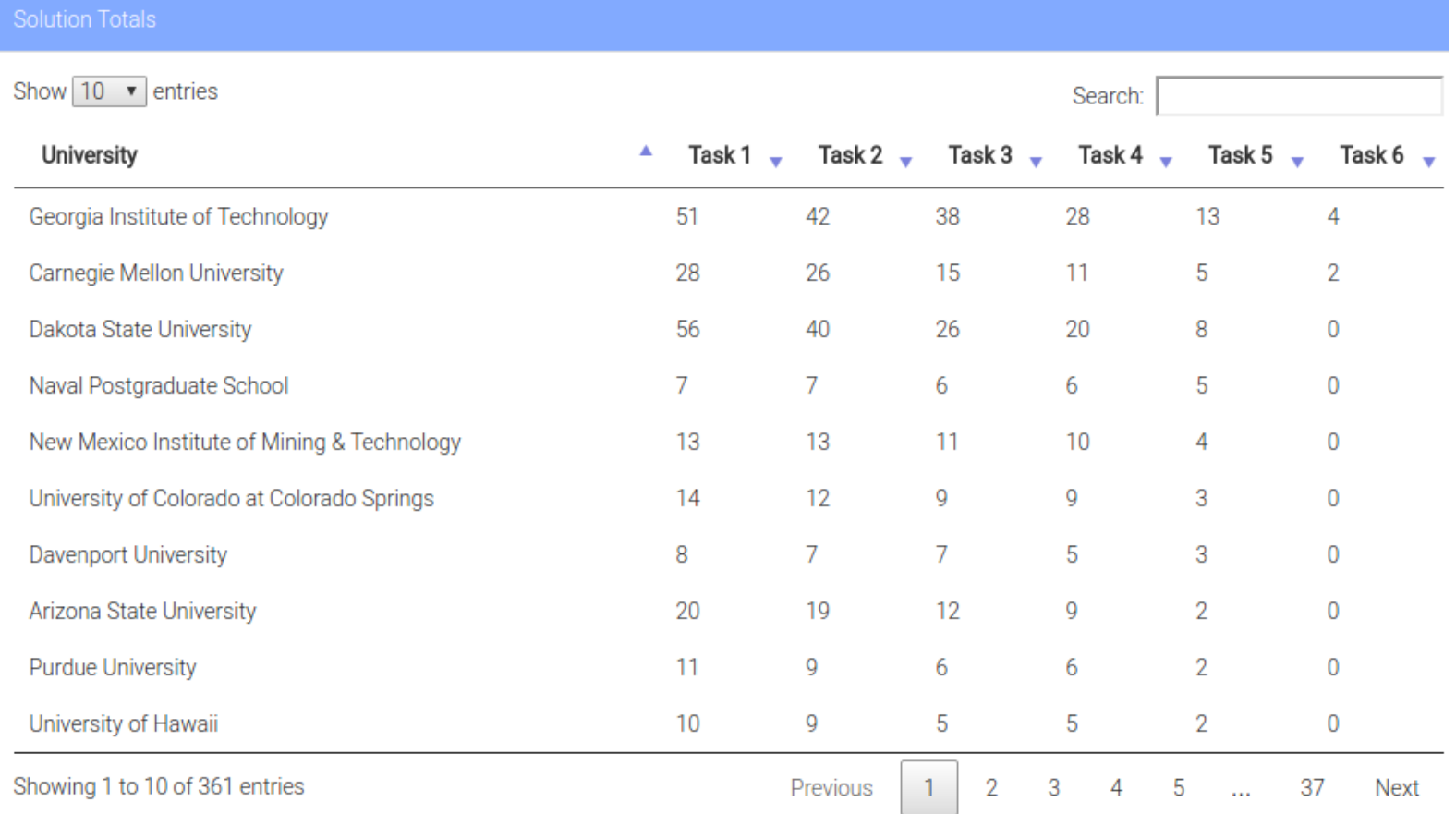

### **Administrivia**

- Due: Lab09 is out and its due on Nov 10
- [NSA Codebreaker Challenge](https://codebreaker.ltsnet.net/) → Due: Dec 1

### **Discussion: Lab08**

- What's the most "annoying" bug or challenge?
- What's the most "interesting" bug or challenge?
- What's different between remote & local?

### **Discussion: passwd**

- What was the problem?
- How did you solve?

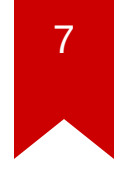

### **Discussion: mini-shellshock**

- What was the problem?
- How did you solve?

### **Discussion: minishellshock**

• CVE-2014-6277, CVE-2014-6278, CVE-2014-7169, CVE-2014-7186, and CVF-2014-7187

specially crafted environment variable # Discussion: mini-shellshock CGI

(Common Gateway Interface)

• HTTP headers  $\rightarrow$  Environment variable

If script is a *bash* script?

 $\bullet$ 

•

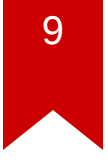

### **Discussion: obscure**

- What was the problem?
- How did you solve?

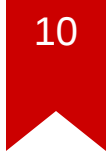

### **Discussion: obscure**

#### • ARM

- different calling convention
- r0: first argument

### **Discussion: obscure**

```
libc csu init (int argc, char **argv, char **envp)
 \{ const size_t size = __init_array_end - __init_array_start;
   for (size t i = \theta; i < size; i++)
       (* init array start [i]) (argc, argv, envp);
}
```
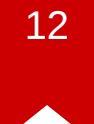

### **Disscussion: obscure**

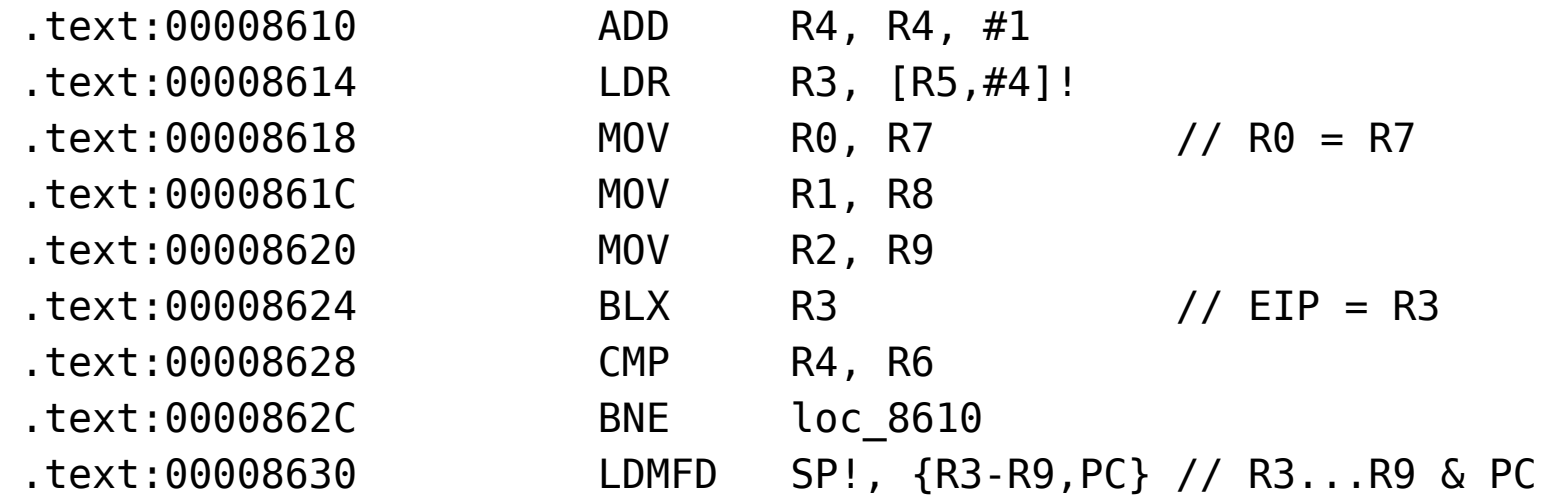

### **Discussion: ieee754**

- What was the problem?
- How did you solve?

### **Discussion: diehard**

- What was the problem?
- How did you solve?

### **Discussion: array**

- What was the problem?
- How did you solve?

### **2kills**

- What was the problem?
- How did you solve?

### jmp-to-where2

- What was the problem?
- How did you solve?

### return-to-dl

- What was the problem?
- How did you solve?

### return-to-dl

- How GOT works?
- · make fake SYMTAB, STRTAB ...

### **2048\_game**

- What was the problem?
- How did you solve?

### **2048\_game**

• How to calculate address?

### **2048\_game**

- Using format string, arbitrary read!
- Extract binary is also possible

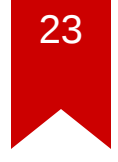

### **Lab09: Miscellaneous**

- integer overflow
- web
- race condition
- interesting exploit techniques

### **Today's Tutorial**

- In-class tutorial:
	- One shot exploit

### **Today's Totorial**

```
int main() {
     char buf[0x100];
     printf("Give me something...");
     fgets(buf, 2 * sizeof(buf), stdin);
}
```
### **Today's Totorial**

• [...][printf plt][pop ret][\_\_libc\_start\_main GOT][main]

### **Today's Totorial**

- calculate system based on leaked address
- [...][system][XXXX][/bin/sh addr]

### **In-class Tutorial**

\$ git git@clone tc.gtisc.gatech.edu:seclab-pub cs6265 or

- \$ git pull
- \$ cd cs6265/lab08
- \$ ./init.sh
- \$ cd tut
- \$ cat README

Lec09: Miscellaneous

Insu Yun